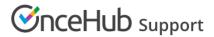

## VIDEO: Using ScheduleOnce with Outlook Calendar

Last Modified on May 8, 2020

| ScheduleOnce works with your Outlook Calendar in real time. Bookings made via ScheduleOnce are automatically created in your Outlook Calendar and busy time from your calendar immediately blocks your availability in ScheduleOnce. |  |  |  |
|----------------------------------------------------------------------------------------------------|--|--|--|
|                                                                                                    |  |  |  |
|                                                                                                    |  |  |  |
|                                                                                                    |  |  |  |
|                                                                                                    |  |  |  |
|                                                                                                    |  |  |  |
|                                                                                                    |  |  |  |